## DOKO DS13FS

**Портативная документ-камера для учебных классов и конференц-залов**

- высокое качество изображений (13 мегапиксельная матрица)
- простота настройки области наблюдения (гибкий штатив)
- встроенная память (до 500 кадров), слот для SD карт
- VGA и HDMI выходы, компьютерный USB порт (режимы Камера/Диск)
- широкий выбор презентационных эффектов

## СПЕЦИФИКАЦИЯ

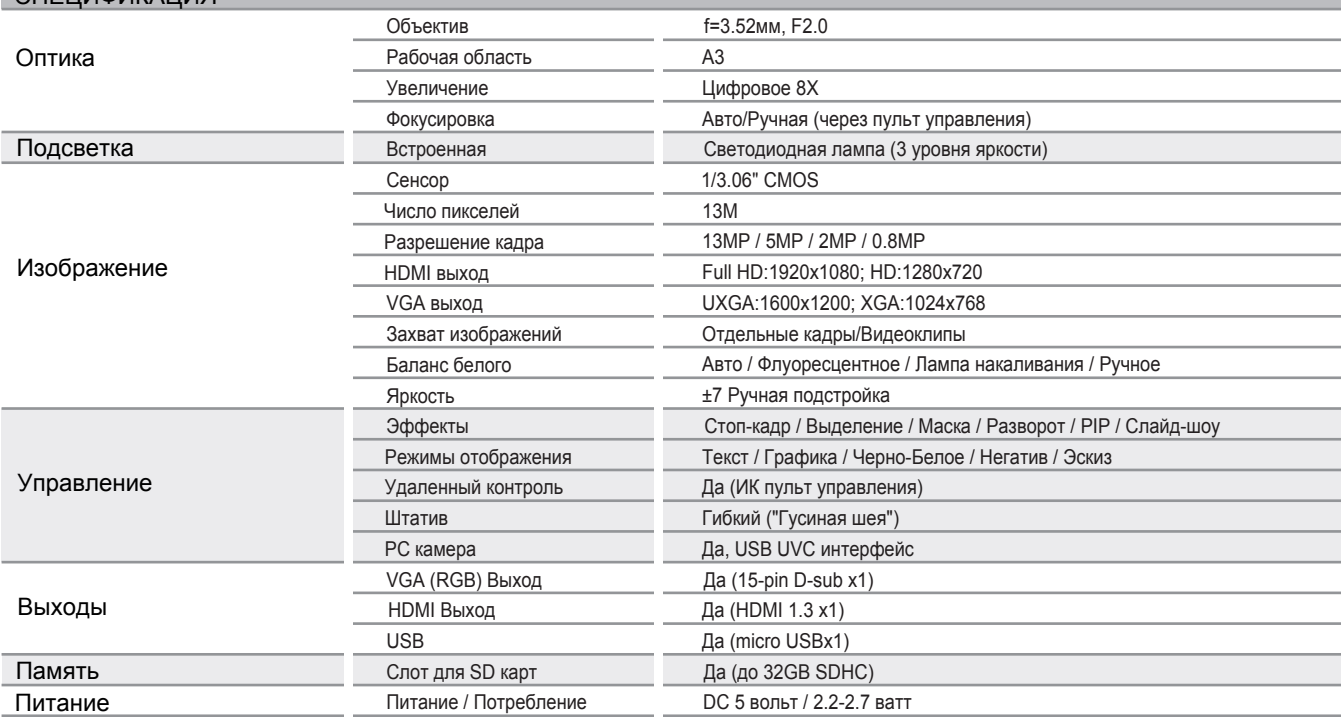

## TS-82-926-01010-005

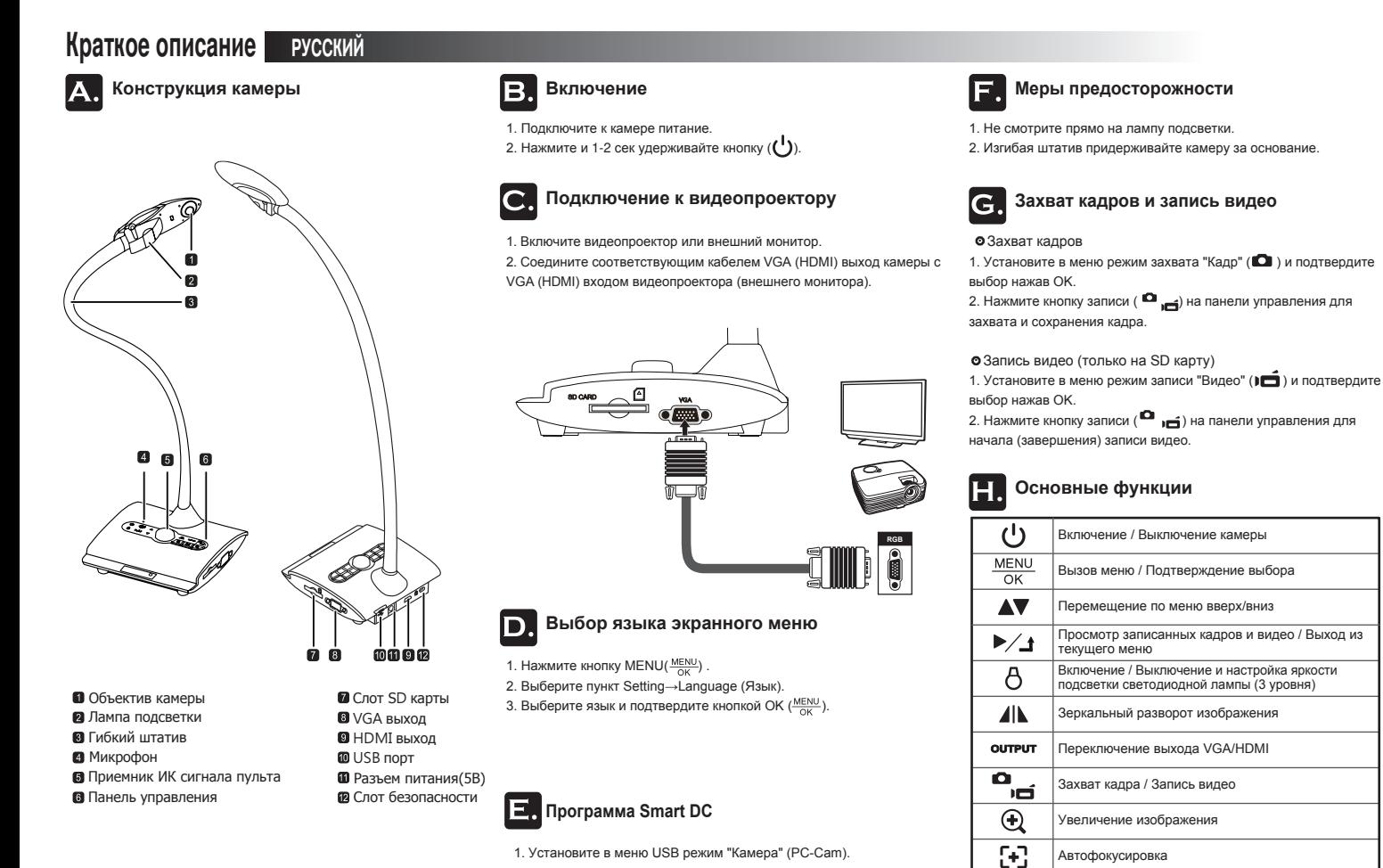

- 1. Установите в меню USB режим "Камера" (PC-Cam).
- 2. Соедините камеру и компьютер USB кабелем
- 3. Запустите программу Smart DC.

 $\ominus$ Уменьшение изображения

Автофокусировка